#### Cross-validation Review from last time

- Standard way to evaluate models
- Exclude a subset of the data while fitting model
- Compute predictions for the held-out subset.
- Evaluate predictions against actual held-out values – e.g., distance from truth, or class labels
- If you use k such sets, this is called k-fold cross-validation
- If you leave out 1 data point, it is called leave-one-out.

# Cross-validation (2)

Review from last time

- Cross-validation provides
	- A way to choose models
	- A way to measure performance
	- A way to measure generalization capacity
- Held out data **must be different enough** to test the level of generality that you want
	- Consider degree of validation in a model to predict happiness
		- 1. How happy are you now given recent data points
		- 2. How happy are you now given all data points
		- 3. How happy are you on day X given data for other days
		- 4. How happy are you based on model of **other** people
		- 5. How happy are you based on **other** people in other experiments
		- 6. How happy are you based on modeling people in other cultures

## Classification

- Consider that our parameters include a discrete class variable, c.
- Assume no other variables, or that they have been marginalized out.
- Use x for the data. Then the posterior over classes is

### $p(c|x) \approx p(c)p(x|c)$

• So, given x, what is the class?

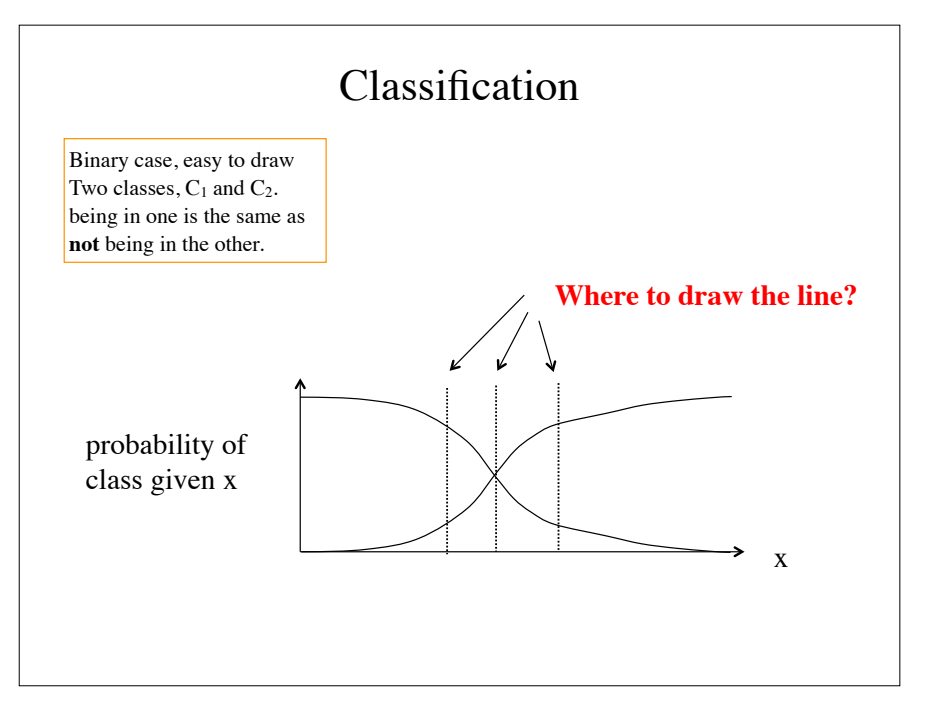

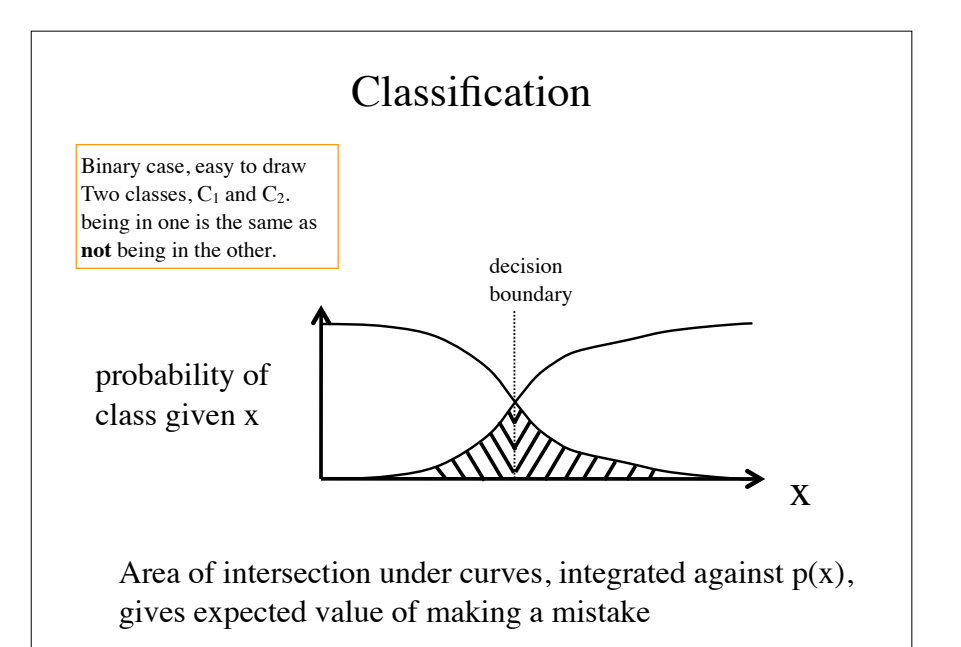

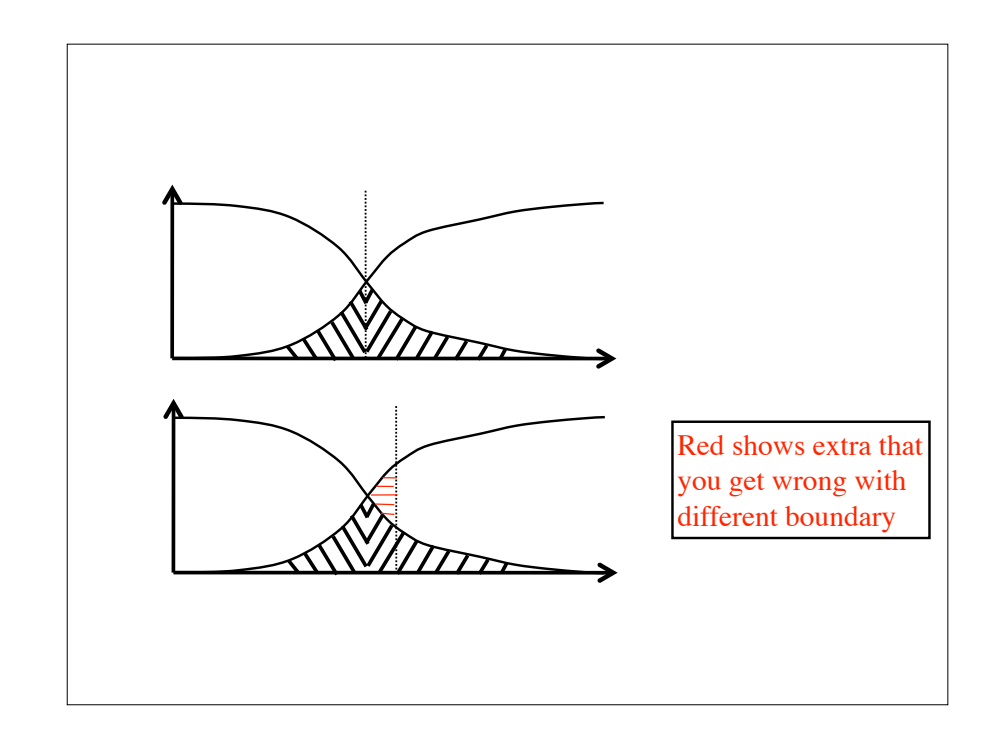

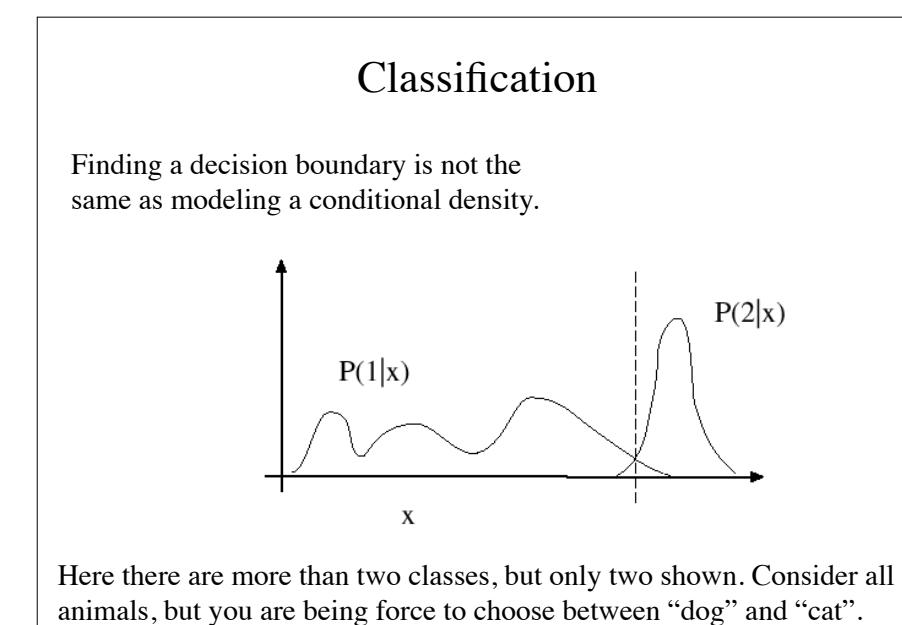

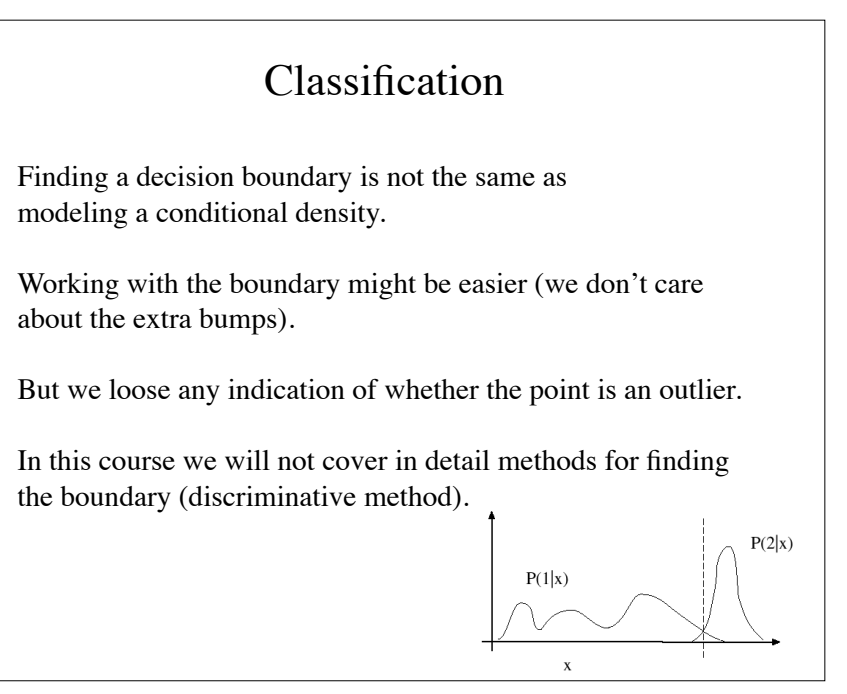

### Following Bishop §1.5

## Expected chance of misclassifications

- Assume that we have classes  $C_k$ .
- Assume that we map points in a region, R*j*, to class *j*.
- (For now, just think about two classes)
- What is the probability of being wrong?
- Equivalently, what is 1- probability of being right?

 $p(\text{mistake}) = p(x \in R_1, C_2) + p(x \in R_2, C_1)$  $p(\text{correct}) = p(x \in R_1, C_1) + p(x \in R_2, C_2)$ 

Expected chance of misclassifications

$$
p(\text{mistake}) = p(x \in R_1, C_2) + p(x \in R_2, C_1)
$$
  
=  $\int_{R_1} p(x, C_2) dx + \int_{R_2} p(x, C_1) dx$   

$$
p(\text{correct}) = p(x \in R_1, C_1) + p(x \in R_1, C_1)
$$
  
=  $\int_{R_1} p(x, C_1) dx + \int_{R_2} p(x, C_2) dx$ 

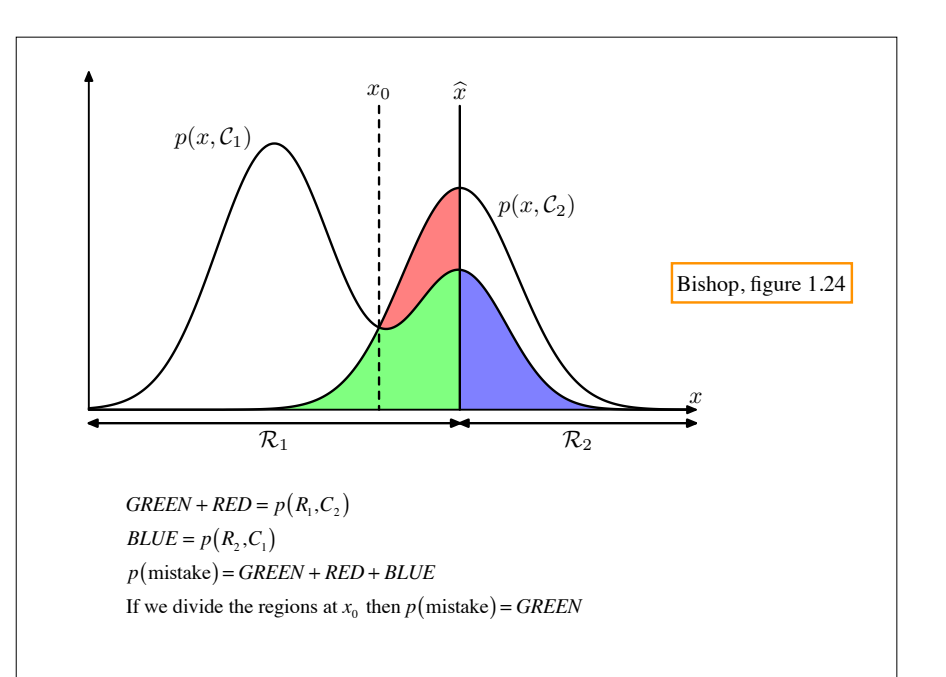

For K classes,

$$
p(\text{correct}) = \sum_{k=1}^{K} \int_{R_k} p(x, C_k) dx
$$

To make  $p$ (correct) as big as possible, we choose  $R_k$ where  $p(x, C_k)$  is largest. IE,  $R_k = \left\{ x \middle| p(x, C_k) \ge p(x, C_j) \; \forall j \ne k \right\}$ 

(Moving a set of points, dx, from  $R_i$  to  $R_k$ where  $p(x, C_k) > p(x, C_j)$  makes p(correct) bigger.)

#### For classification accuracy, a false positive and a false negative count the same. But what if they should be treated differently? Example: Risk of a false negative diagnosis is more than that for the risk of false positive diagnosis. Define a loss function,  $L_{k,j}$  which tells us the loss of classifying a true category *k*, as a category, *j*. Example: 1000  $\theta$  $\sqrt{ }$  $\setminus$  $\mathbf{I}$  $\overline{ }$  $\overline{y}$ & cancer normal cancer normal  $\frac{\text{Bishop §1.5}}{\text{Decision making}}$ rows index true class columns index "classified as"

## Decision making

Now the classification boundaries for **x** are based on the loss, not just the probability.

Your choice of the class, *j*, for *x,* should be the one with the **lowest expected loss**.

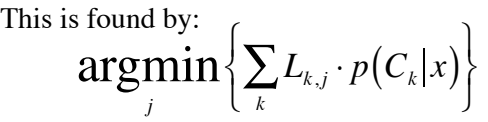

The **lowest expected loss** is found by choosing class *j* where *j*  $\argmin_i \left\{ \sum_k L_{k,j} \cdot p(C_k|x) \right\}$  $\overline{\mathcal{L}}$  $\overline{a}$  $\{$  $\int$ Decision making How probable is it *k*? Penalty for calling it *j* when it is *k*

Your total expected loss is the sum of the loss over the possible true classes over all x. Given x, this above contributes the least to the expectation.

Check that we get the same answer for binary classification

$$
L_{k,j} = (k \neq j)
$$
  
argmin $\left\{ \sum_{k} L_{k,j} \cdot p(C_k | x) \right\}$  = argmin $\left\{ j = 1 \& p(C_2 | x) \right\}$   
 $j = 2 \& p(C_1 | x)$ 

Most right  $==$  least wrong.

So, if  $p(C_2|x)$  is smaller than  $p(C_1|x)$ , to have minimal mistakes, we need to choose  $j=1$ .

(Same answer as when we focused on maximizing p(correct))

### Decision making

Additional example to illustrate that the formula is sensible.

Suppose that at a given  $x^*$ , we have

$$
p(C_1 | x^*) = 0.3 \qquad p(C_2 | x^*) = 0.2 \qquad p(C_3 | x^*) = 0.5
$$

Evaluate the assignment of  $x^*$  under loss functions

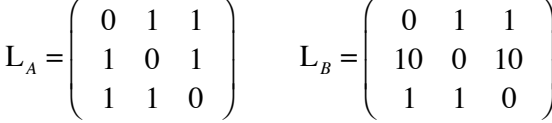

### $p(C_1 | x^*) = 0.3$   $p(C_2 | x^*) = 0.2$   $p(C_3 | x^*) = 0.5$

For the first example (loss is misclassifcation rate)

$$
L_B = \left(\begin{array}{rrr} 0 & 1 & 1 \\ 1 & 0 & 1 \\ 1 & 1 & 0 \end{array}\right)
$$

Note that loss is defined for misclassifying the column item as the row item.

Declaring that x at x\* is C<sub>1</sub> has expected loss:  $(0.3)*0+ (0.2)*1+(0.5)*1=0.7$ Declaring that x at x\* is C<sub>2</sub> has expected loss:  $(0.3)*1+(0.2)*0+(0.5)*1=0.8$ Declaring that x at x\* is C<sub>3</sub> has expected loss:  $(0.3)*1+(0.2)*1+(0.5)*0=0.5$ 

As expected, the minimum loss is for the likeliest class.

 $p(C_1 | x^*) = 0.3$   $p(C_2 | x^*) = 0.2$   $p(C_3 | x^*) = 0.5$ 

For the second example

$$
\mathbf{L}_B = \left( \begin{array}{ccc} 0 & 1 & 1 \\ 10 & 0 & 10 \\ 1 & 1 & 0 \end{array} \right)
$$

Note that loss is defined for misclassifying the column item as the row item.

Declaring that x at x\* is C<sub>1</sub> has expected loss:  $(0.3)*0+(0.2)*10+(0.5)*1=2.5$ Declaring that x at x\* is C<sub>2</sub> has expected loss:  $(0.3)*1+(0.2)*0+(0.5)*1=0.8$ Declaring that x at x\* is C<sub>3</sub> has expected loss:  $(0.3)*1 + (0.2)*10 + (0.5)*0 = 2.3$ 

Now the heavy penalty for missing  $C_2$  leads to  $C_2$  being the best answer. (Note that  $C_2$  was the worst answer with the previous loss).

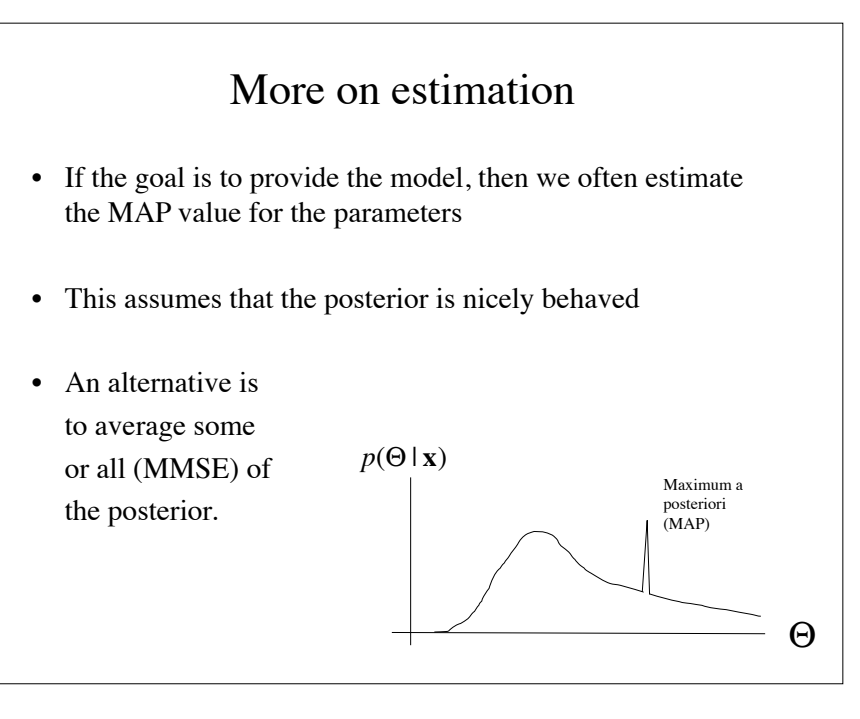

# Minimum Squared Error (MMSE) Estimate

- MMSE estimate is the expected value of the parameters with respect to the posterior.
- Average of the parameter values if sampled from  $p(\Theta|\mathbf{x})$
- Weighted average, where where weight is  $p(\Theta|\mathbf{x})$

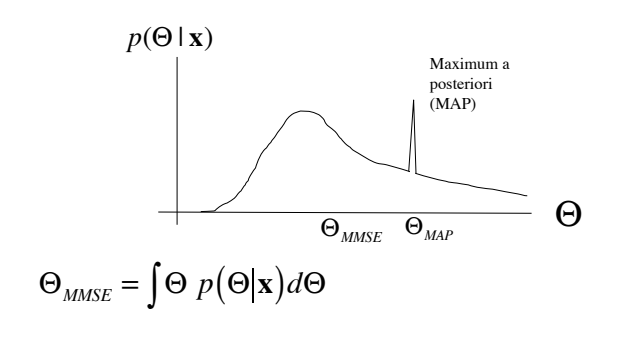

## Loss functions for continuous variables

 $L(\Theta, \hat{\Theta})$  tells us the loss of each  $\Theta$ , given an estimate,  $\hat{\Theta}$ .

The expected loss is  $\int L(\Theta, \hat{\Theta}) p(\Theta|X) d\Theta$ A loss function drives the estimate because we want to minimize the expected loss.

A common choice is  $L(\Theta, \hat{\Theta}) = (\Theta - \hat{\Theta})^2$  (squared loss)

The minimizer here is  $\hat{\Theta} = \int \hat{\Theta} p(\Theta|X) d\Theta$ (IE, the MMSE estimate we just looked at)